## МОСКОВСКИЙ ФИЗИКО-ТЕХНИЧЕСКИЙ ИНСТИТУТ

# ОЛИМПИАДА "ФИЗТЕХ" ПО МАТЕМАТИКЕ

#### $10K$ ласс

#### ВАРИАНТ 10

ШИФР

Заполняется ответственным секретарём

- 1. [2 балла] Числа а, b, с являются первым, вторым и третьим членами геометрической прогрессии соответственно (числа а, b, с не заданы), а четвёртый член прогрессии является корнем уравнения  $ax^2 - 2bx + c = 0$ . Найдите третий член прогрессии.
- 2. [4 балла] Найдите количество треугольников периметра 900 с целочисленными сторонами, у которых одна из биссектрис перпендикулярна одной из медиан.
- 3. [4 балла] Решите систему уравнений

$$
\begin{cases}\nx - 6y = \sqrt{xy - 6y - x + 6}, \\
x^2 + 2y^2 - 12x - 4y + 20 = 0.\n\end{cases}
$$

- 4. [5 баллов] а) В прямоугольном треугольнике АВС на катете АС и гипотенузе АВ отмечены точки D и E соответственно, такие что AD :  $AC = 1:3$  и DE  $\perp AB$ . Найдите тангенс угла *BAC*, если известно, что  $\angle CED = 30^{\circ}$ .
	- б) Пусть дополнительно известно, что  $AC = \sqrt{7}$ . Найдите площадь треугольника CED.
- 5. [5 баллов] Окружности  $\Omega$  и  $\omega$  касаются в точке  $A$  внутренним образом. Отрезок  $AB$  диаметр большей окружности  $\Omega$ , а хорда  $BC$  окружности  $\Omega$  касается  $\omega$  в точке D. Луч AD повторно пересекает  $\Omega$  в точке E. Найдите радиусы окружностей и площадь четырёхугольника  $BACE$ , если известно, что  $CD = 2$ ,  $BD = 3$ .
- 6. [5 баллов] Найдите все пары чисел  $(a, b)$  такие, что неравенство

 $8x-6|2x-1| \le ax + b \le -8x^2 + 6x + 7$ 

выполнено для всех  $x$  на промежутке  $\left[-\frac{1}{2},1\right]$ .

7. [5 баллов] Функция f определена на множестве положительных рациональных чисел. Известно, что для любых чисел а и b из этого множества выполнено равенство  $f(ab) = f(a) + f(b)$ , и при этом  $f(p) = p/2$  для любого простого числа  $p(x)$  обозначает наибольшее целое число, не превосходящее х). Найдите количество пар натуральных чисел  $(x, y)$  таких, что  $2 \le x \le 22$ ,  $2 \leq y \leq 22$  u  $f(x/y) < 0$ .

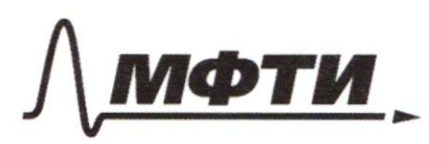

«МОСКОВСКИЙ ФИЗИКО-ТЕХНИЧЕСКИЙ ИНСТИТУТ (НАЦИОНАЛЬНЫЙ ИССЛЕДОВАТЕЛЬСКИЙ **УНИВЕРСИТЕТ»** 

ШИФР

(заполняется секретарём)

#### ПИСЬМЕННАЯ РАБОТА

Tagame 1 a, b, c - repluse receive yesquema => => un diomeco megenedbunch sau:  $a$  -  $I$  us. y  $6 - 9$ (Haüma: c= ag2  $c = q q q^2$ Tyent & - IV recen resurse. monecula  $median \leq a \leq 2$  $\alpha - \kappa$ greco yn a  $\alpha x^2 - 28x + 0$  $\iff$   $ax^2 - 2aqx + aq^2 = 0$  $\alpha \neq 0$  $a=0$  $ax^2 - 2agx + ag^2 = 0$  |: a morga a=0<br>6=0 = 3 more  $x^2 - 2q x + q^2 = 0$ C=0 vaceyary Magneeler Q= 4g 2-4g 2=0 => 1 ugues  $x = d = a \cdot \frac{29}{2} = 9$ =>  $a q^{3} = y$  =>  $q q^{2} = 1$  $q q^2 = c = 1$ Omben: 1 √ чистовик □ черновик

(Поставьте галочку в нужном поле)

Страница № 1 (Нумеровать только чистовики)

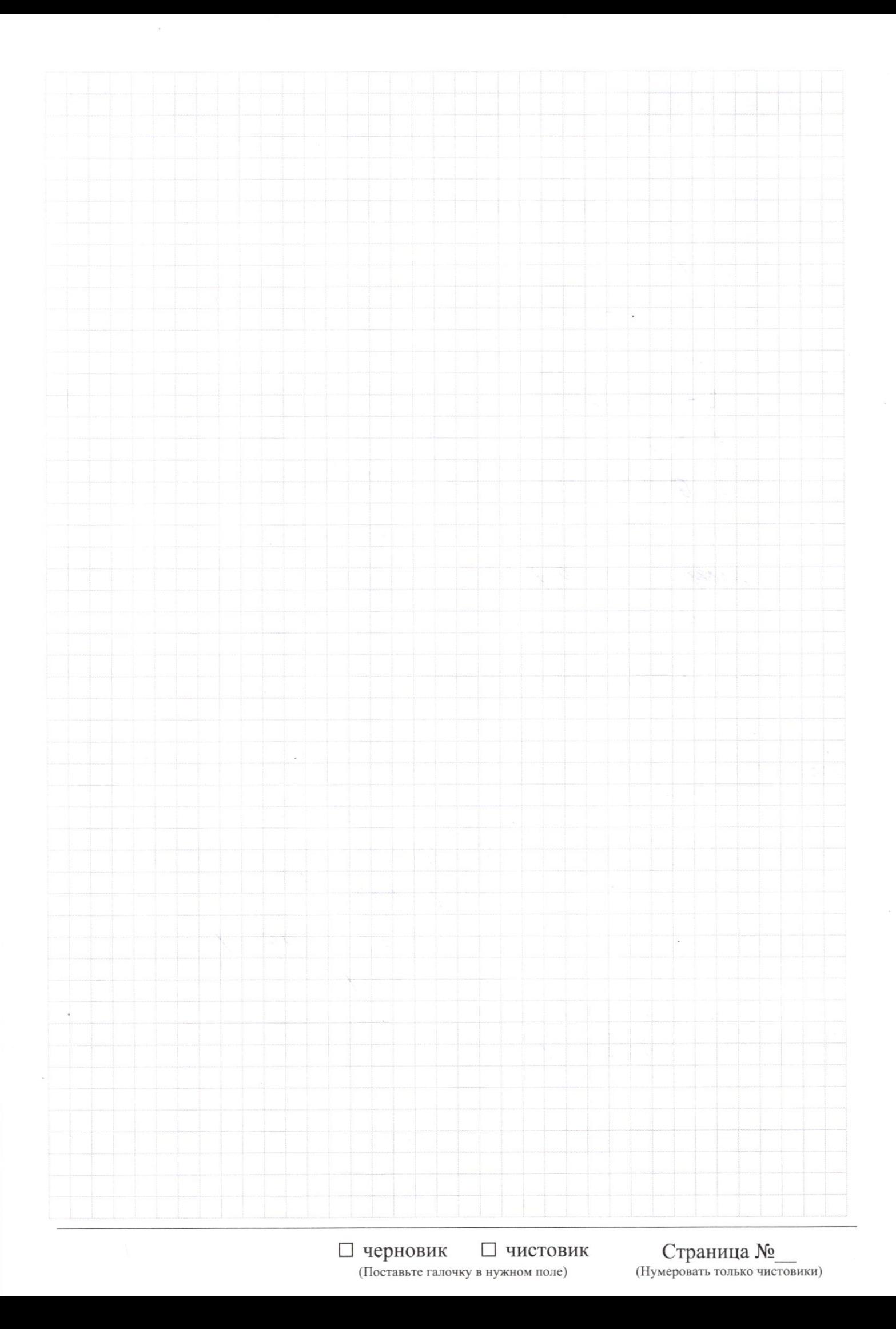

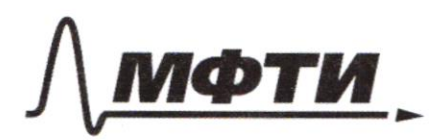

«МОСКОВСКИЙ ФИЗИКО-ТЕХНИЧЕСКИЙ ИНСТИТУТ (НАЦИОНАЛЬНЫЙ ИССЛЕДОВАТЕЛЬСКИЙ УНИВЕРСИТЕТ)»

ШИФР

(заполняется секретарём)

## ПИСЬМЕННАЯ РАБОТА

Baganne 2 RABC = 900 AF-Sue  $BM - ueg$ .<br> $BM + AF$ BH repector AF 6 M. O LAOBUSHOM:  $2BCA=CH0A=90°$ >> a AOB = afort (no ycy)  $<$  BAO =  $<$  NAO + A F - Suce) 40-oducar  $55 115 - 114$ Kyand AB = x, morga AC= 2 AM = 2 AB = 2xc / Bett -vegana Typers BC = y, morga  $P$ *x*  $ABC = 3x + y = 900$  $3x + y = 900$  $2x < x+y \Rightarrow y > x$  $\overrightarrow{magn}$  sque min  $g \circ x$ . (Horse gounds)  $3x > y$  $n \mu$ u rax  $y = 3x = 3800 = 6 \times 10$  $\gg x = 150$ => MK. I re gommander succeediffica a immediagina, no u x mome re goenarden =>  $x \in [151, 224]$  => nel -6 < -6  $229 - 16$  /21 = 74

□ черновик ⊻ чистовик (Поставьте галочку в нужном поле)

Страница № 2 (Нумеровать только чистовики)

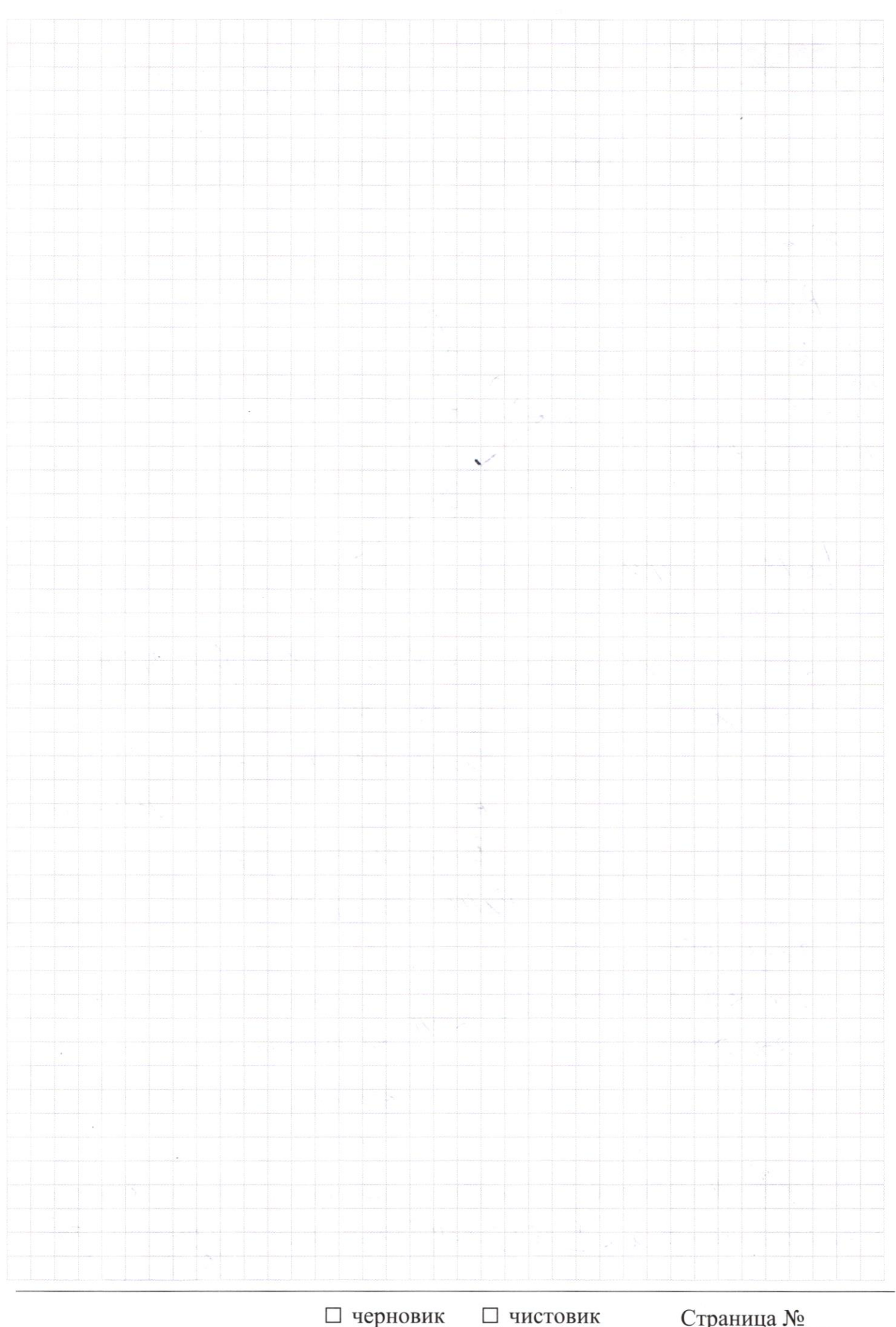

 $\begin{tabular}{|c|c|c|} \hline \quad \quad \quad \quad & \quad \quad \quad & \quad \quad \quad & \quad \quad \quad & \quad \quad \quad & \quad \quad &$ 

Страница  $\mathcal{N}_{\!\!\!\!\!\!\!\!\!\!\!\!\ {}^{\scriptstyle \mathrm{0}}}$  (Нумеровать только чистовики)

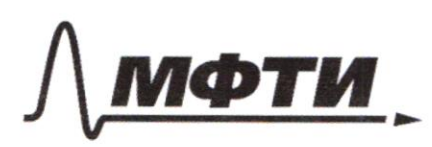

«МОСКОВСКИЙ ФИЗИКО-ТЕХНИЧЕСКИЙ ИНСТИТУТ .<br>(НАЦИОНАЛЬНЫЙ ИССЛЕЛОВАТЕЛЬСКИЙ **УНИВЕРСИТЕТ»** 

ШИФР

(заполняется секретарём)

ПИСЬМЕННАЯ РАБОТА

Zaganne 4  $\triangle ABC$  - galwys.  $\frac{1}{100}$  ,  $\frac{1}{10}$  ,  $\frac{1}{10}$  ,  $\frac{1}{10}$ > Apex, ED=2x.  $\overline{\mathcal{X}}$ DEL AB  $2CFD=30$  $Jl$ :  $tz$   $BAC - 2$ a) Tyent HD: x, norga (D=2).  $CBEDECBECEBDE90+90=18000 BCDE = 600004457$  $\leq$  <  $CBD = \leq CED = 30°$ DBD= 4x / Kanen demacismi manuel yaenta 30° polese ex a BP - remongged)  $\Rightarrow BC = \sqrt{16x^2-4a^2} = 2\sqrt{3}x.$  $ey 2BAC : \frac{BC}{AC} : \frac{25x}{3x} :$  $\frac{2\sqrt{3}}{2}$ 

□ черновик ■ чистовик (Поставьте галочку в нужном поле)

Страница № 3 (Нумеровать только чистовики)

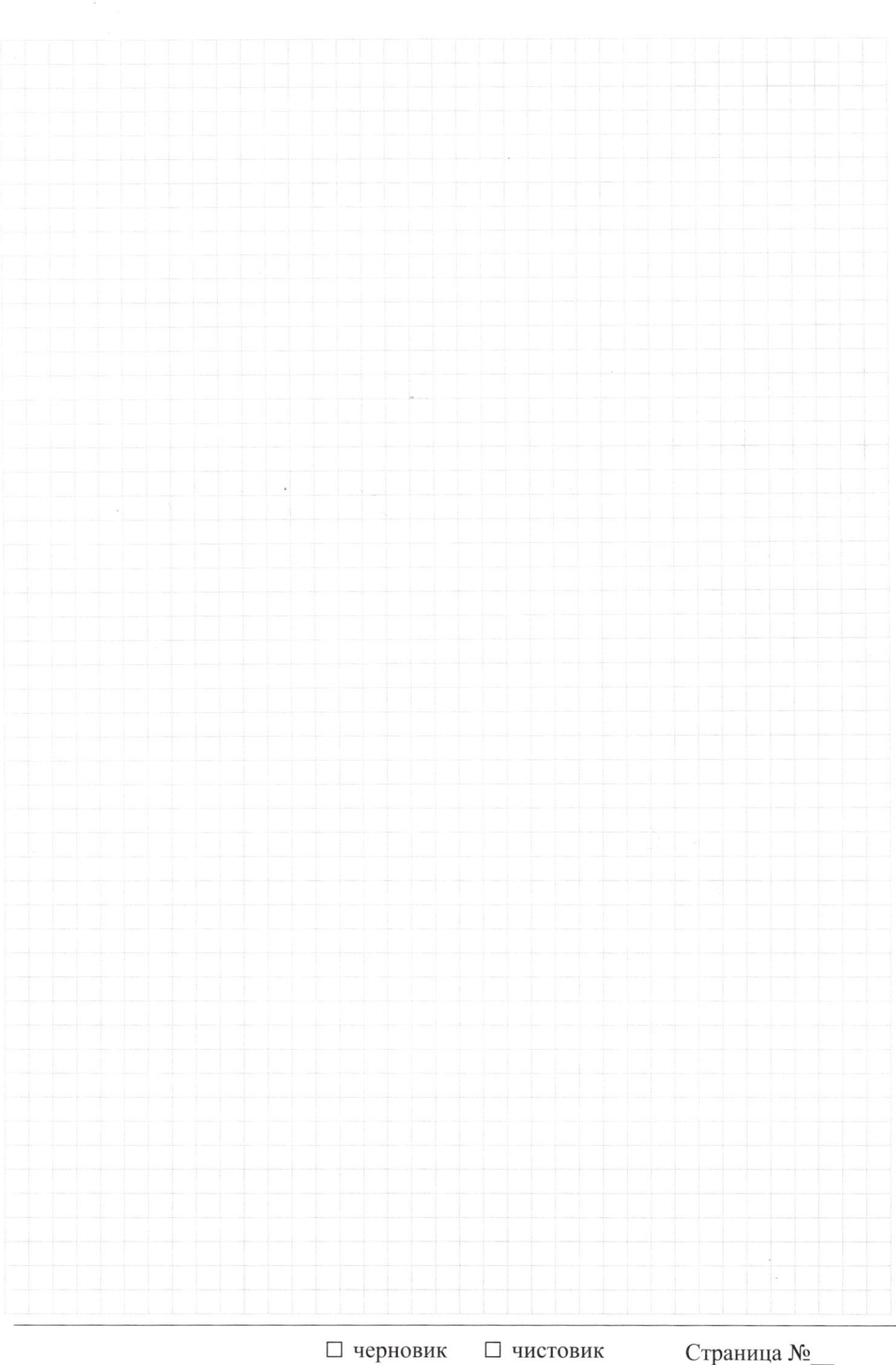

(Поставьте галочку в нужном поле)

Страница  $\mathcal{N}_{\mathcal{Q}}$ (Нумеровать только чистовики)

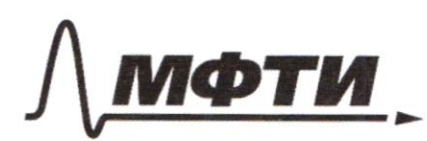

МОСКОВСКИЙ ФИЗИКО-ТЕХНИЧЕСКИЙ ИНСТИТУТ **НАЦИОНАЛЬНЫЙ ИССЛЕЛОВАТЕЛЬСКИЙ УНИВЕРСИТЕТ)»** 

ШИФР

(заполняется секретарём)

#### ПИСЬМЕННАЯ РАБОТА

of Don gare 40= 12. Haimmer SACEO Morga: AP= 3, CD= 3 B  $AC = 2521$  $\sqrt{\frac{2}{2}}$  $tZZMC: \frac{253}{2}$  $\Rightarrow \frac{DF}{FL} = \frac{253}{2}$  $257$  $DF: \frac{25}{3}ER$ The The Tupsanged:  $EA^{2}$ ,  $\frac{qEA^{2}}{3}$  =  $\frac{7}{3}$  =>  $EA^{2}$  =  $\frac{1}{3}$  =>  $EA = \frac{\sqrt{3}}{3}$  $DF = \frac{2}{3}$ Dr. EH - Lucesna ba DEA  $S_{\triangleleft}BFA=\frac{1}{2}\cdot\frac{\sqrt{3}}{3}\cdot\frac{2}{3}=\frac{1}{2}EF+\frac{\sqrt{3}}{3}>>EF+\frac{25}{9}\cdot\frac{3}{9}=-\frac{25.5}{21}=\frac{2\sqrt{2}}{21}$ =>  $S_{4}CFO = \frac{1}{2}EH \cdot Cp = \frac{1}{2'} \cdot \frac{2\sqrt{21}}{21} \cdot \frac{2\sqrt{2}}{3} = \frac{2\cdot2\cdot\sqrt{3}}{2+3}$  $rac{2}{9}$ Onben: 33

√ чистовик □ черновик (Поставьте галочку в нужном поле)

Страница № 4 (Нумеровать только чистовики)

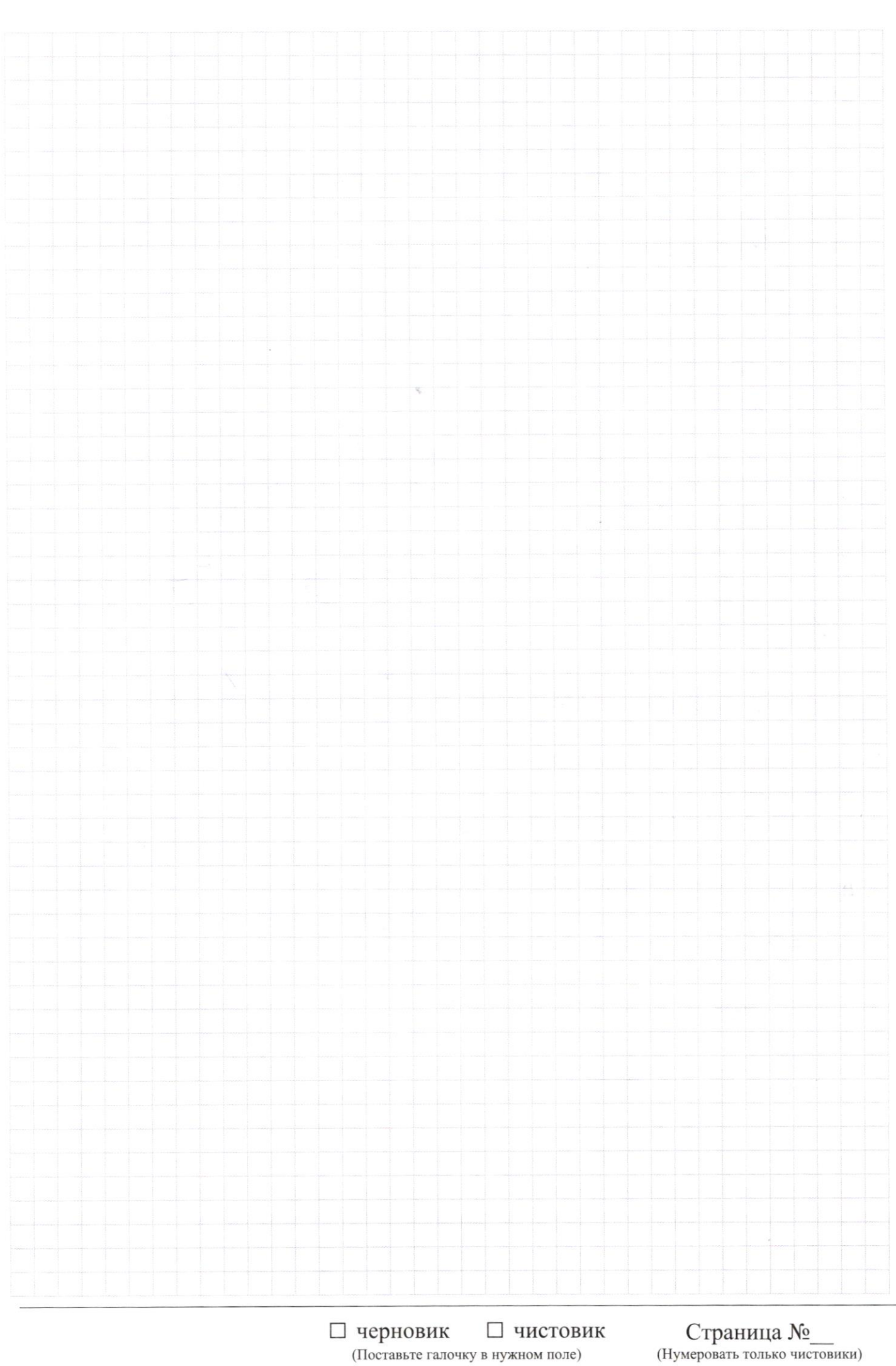

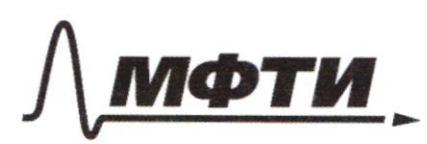

МОСКОВСКИЙ ФИЗИКО-ТЕХНИЧЕСКИЙ ИНСТИТУТ НАЦИОНАЛЬНЫЙ ИССЛЕДОВАТЕЛЬСКИЙ УНИВЕРСИТЕТ)»

ШИФР

(заполняется секретарём)

#### ПИСЬМЕННАЯ РАБОТА

Saganue 5 Dans. Muw-oxygunous m. A - me seasance Ruw AB = guarday. 12 Ĥ  $\underbrace{CD:1}_{\mathcal{H}:R,N} \xrightarrow{\beta} \underline{B} \xrightarrow{3}_{\mathcal{B} \in CA} \xrightarrow{?}$ MDC a AC- Lacane a w =>  $25AC = 770$  $2) < B E I$  = < BCA = 90° - m, K. Opugawaran na gaucang AB<br>3) AB = QS+ 4 = Q29 => Q =  $\frac{4B}{2}$  =  $\frac{929}{2}$ A DCA- palaod te spitching. => LCAD: CCDA = 45%  $\Delta A = \sqrt{44e} = 2\sqrt{2}$ L CAE= LEBC= 45° (orage rea EC) => a BED= pfd a manage =>  $S_{BECA}$  =  $S_{A}EDC + S_{A}BED + S_{A}BOL + S_{A}COH = \frac{1}{2} \cdot \frac{\sqrt{2}}{7} (1.55z \cdot 3 + 1.5z \cdot 2 + 2.5z \cdot 2 + 3.25)$  $=\frac{12}{4}(455+35+95+652)=\frac{175}{2}=(8,75)$  $4)$  AB  $\cap$  W = F  $BD^2 = BE \cdot BA = \frac{g}{\sqrt{2}3} = BF = \frac{g\sqrt{2}3}{25} = 2AF = \frac{20\sqrt{2}3}{25}$ COSC OAB =  $\frac{8+29-9}{4.2\sqrt{29}} = \frac{28}{412} = \frac{28}{2\sqrt{20}}$ 

□ черновик И чистовик (Поставьте галочку в нужном поле)

Страница № 5 (Нумеровать только чистовики)

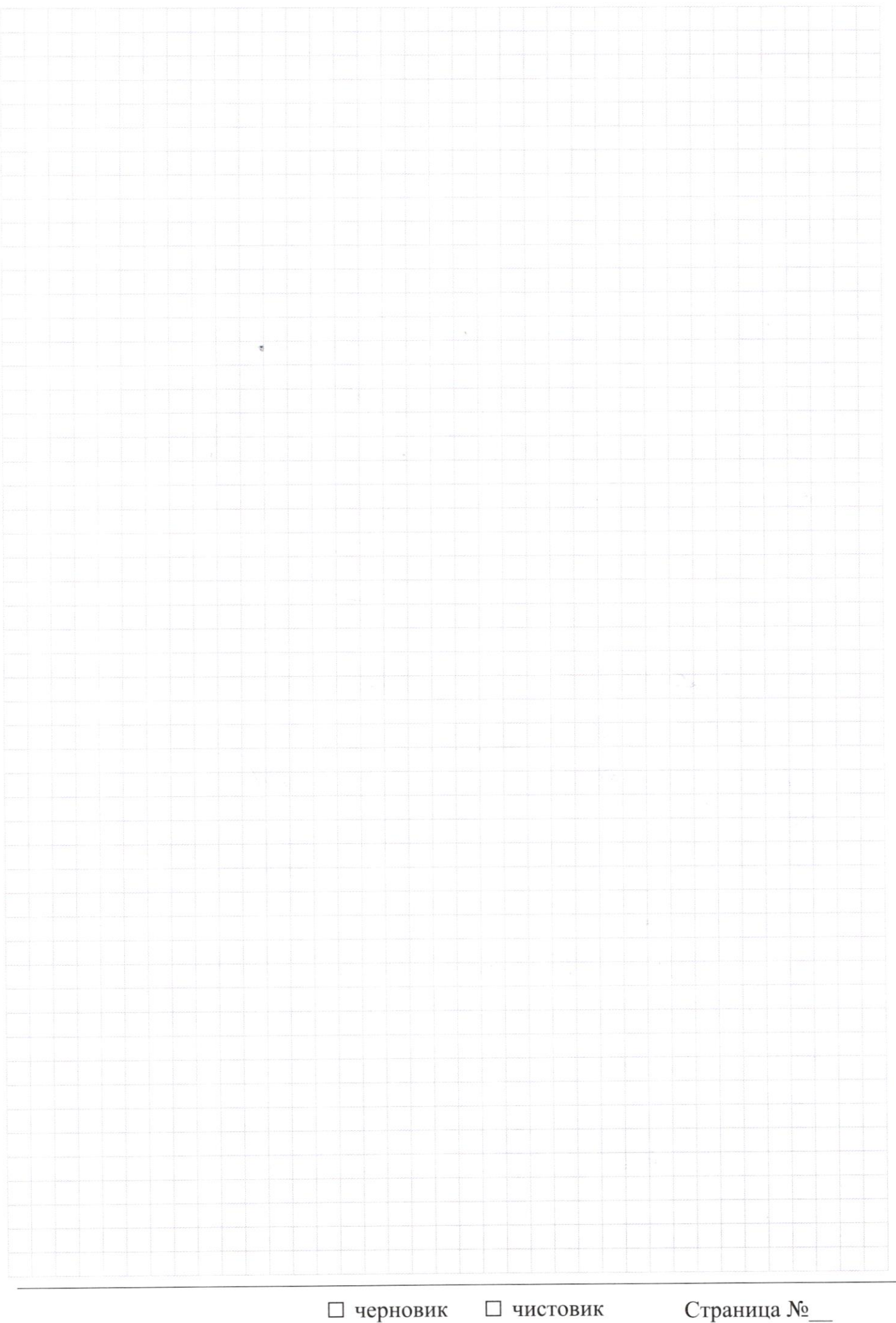

(Поставьте галочку в нужном поле)

Страница  $\mathcal{N}_{\mathcal{Q}}$ (Нумеровать только чистовики)

 $\overline{\phantom{a}}$ 

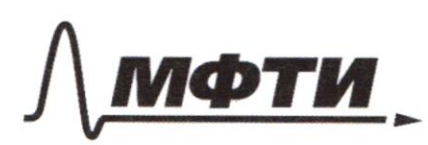

«МОСКОВСКИЙ ФИЗИКО-ТЕХНИЧЕСКИЙ ИНСТИТУТ (НАЦИОНАЛЬНЫЙ ИССЛЕДОВАТЕЛЬСКИЙ УНИВЕРСИТЕТ)»

ШИФР

(заполняется секретарём)

## ПИСЬМЕННАЯ РАБОТА

 $FD = \sqrt{g + \frac{400}{39} - 2.252 \cdot \frac{20529.768}{29.58}}$  $\frac{8.25^{2}+400\cdot 29-40\sqrt{2}-10\sqrt{27}}{29^{2}+2}$  $= \sqrt{\frac{8.29+400-4.2.7.10}{29}} = 657$  $Si\triangle B$   $DAB = \frac{1.552}{58} = \frac{3\sqrt{58}}{58}$  $\Rightarrow$  2 \cdot =  $\frac{FD}{S/120AB}$  =  $\frac{4}{2}$  = 2 Ourbem: 1 = 2; R= <u>129</u>  $SBECA = 8,75$ Sayanne 6  $8x-6/2x-1\leq 2x+6\leq -9x^2+6x+7$  $f(x) = 8x - 6/2x - 11$  $\frac{1}{2}$  $g(x):$   $ax + b$  $d(x) = 8x^{2} (x+2)$ des-names a beneve rapi franz (2) 9,25) \$ (x) gammaracon unaunaqua  $6 m(0.5, 4)$  gaz:  $2x + 3$  $1/81$ Tym interest ymal cosp & um f ■ чистовик □ черновик Страница № 6 (Поставьте галочку в нужном поле) (Нумеровать только чистовики)

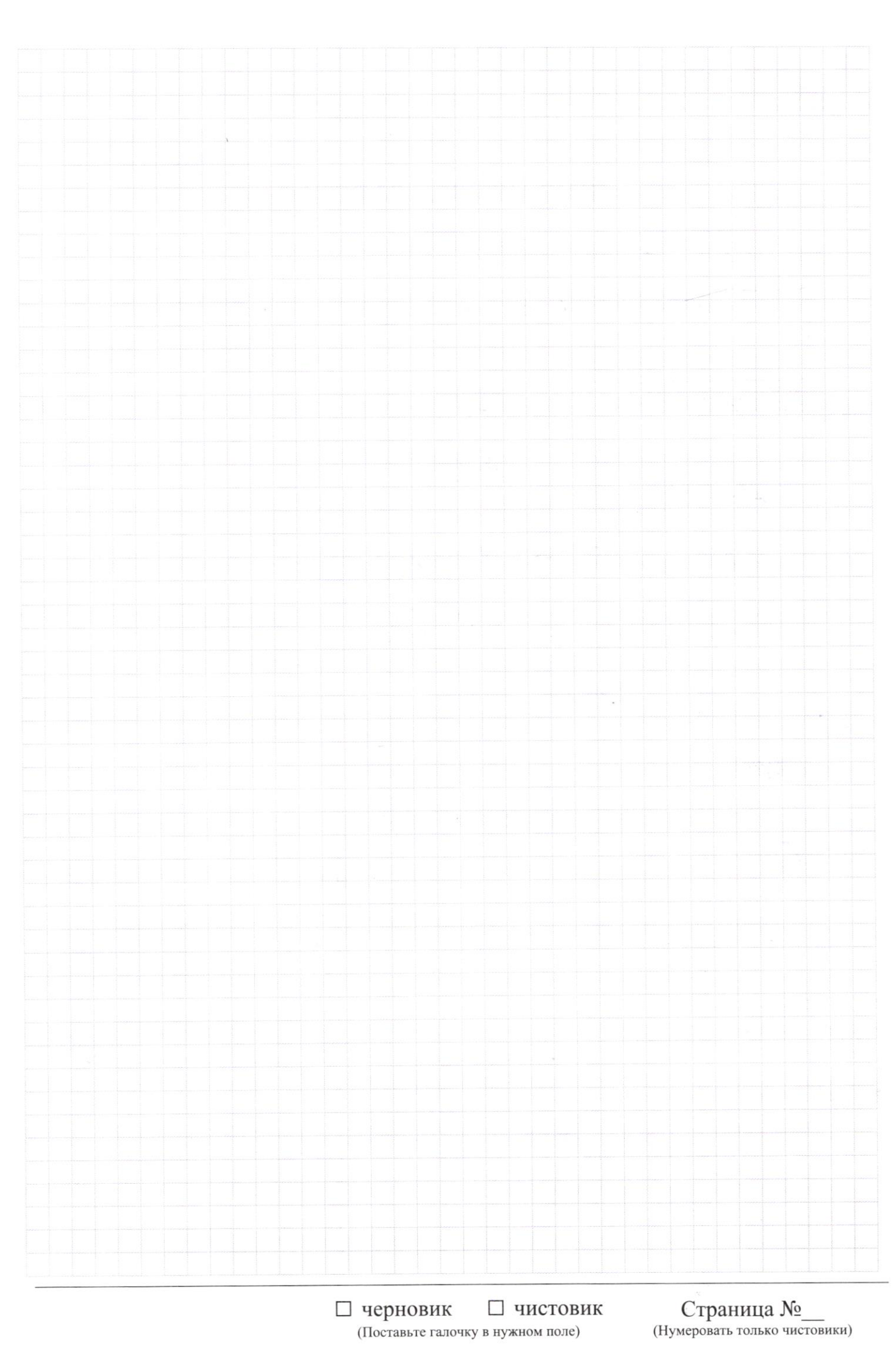

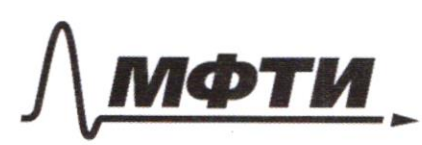

«МОСКОВСКИЙ ФИЗИКО-ТЕХНИЧЕСКИЙ ИНСТИТУТ (НАЦИОНАЛЬНЫЙ ИССЛЕДОВАТЕЛЬСКИЙ **УНИВЕРСИТЕТ»** 

ШИФР

(заполняется секретарём)

#### ПИСЬМЕННАЯ РАБОТА

Hurbynan Maccan un noque replecement & (x) C *Population x = 1 x x = - 2* a procesa readdersyard f(x) rea oquoi mausi: Calle dencan não sua rangem suy quedayo u Opa ogglan egemembernaa normanny byggin bennamined rabbements.  $8x - 6|1x - 1| = 0x + 6$ - 8 x2 + 6 x + 7 =  $x * b$ . a zno deglar general. remember Malgues = = (-2,2) (0,5,4), (1,5)  $2z - \frac{1}{2}a + b$ <br> $y = \frac{1}{2}a + b$   $z = 2$   $b = 3$  $y = 2.1 + 3 = 5 - 69, 40 = 5$ => 1002 g(x) = 2x+3 - Cquandersaal Malurad Omben: (2; 3) **И** чистовик □ черновик

(Поставьте галочку в нужном поле)

Страница №7 (Нумеровать только чистовики)

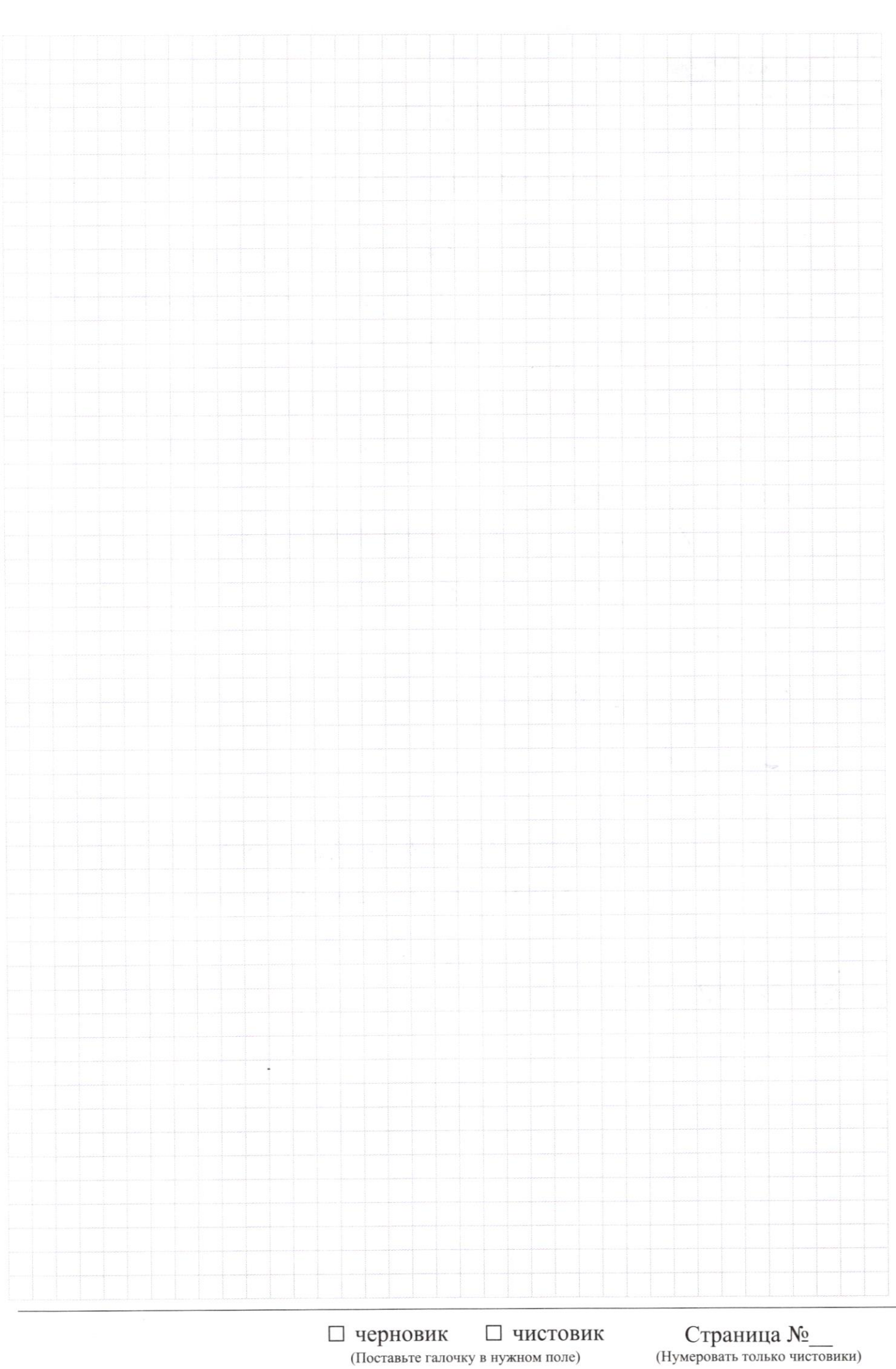

Страница  $\mathcal{N}_{\!\!\!\!\!\!\!\!\!\!\!\!\ {}^{\scriptstyle \mathrm{0}}}$  (Нумеровать только чистовики)

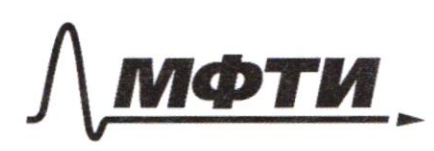

МОСКОВСКИЙ ФИЗИКО-ТЕХНИЧЕСКИЙ ИНСТИТУТ (НАЦИОНАЛЬНЫЙ ИССЛЕДОВАТЕЛЬСКИЙ **УНИВЕРСИТЕТ)»** 

ШИФР

(заполняется секретарём)

## ПИСЬМЕННАЯ РАБОТА

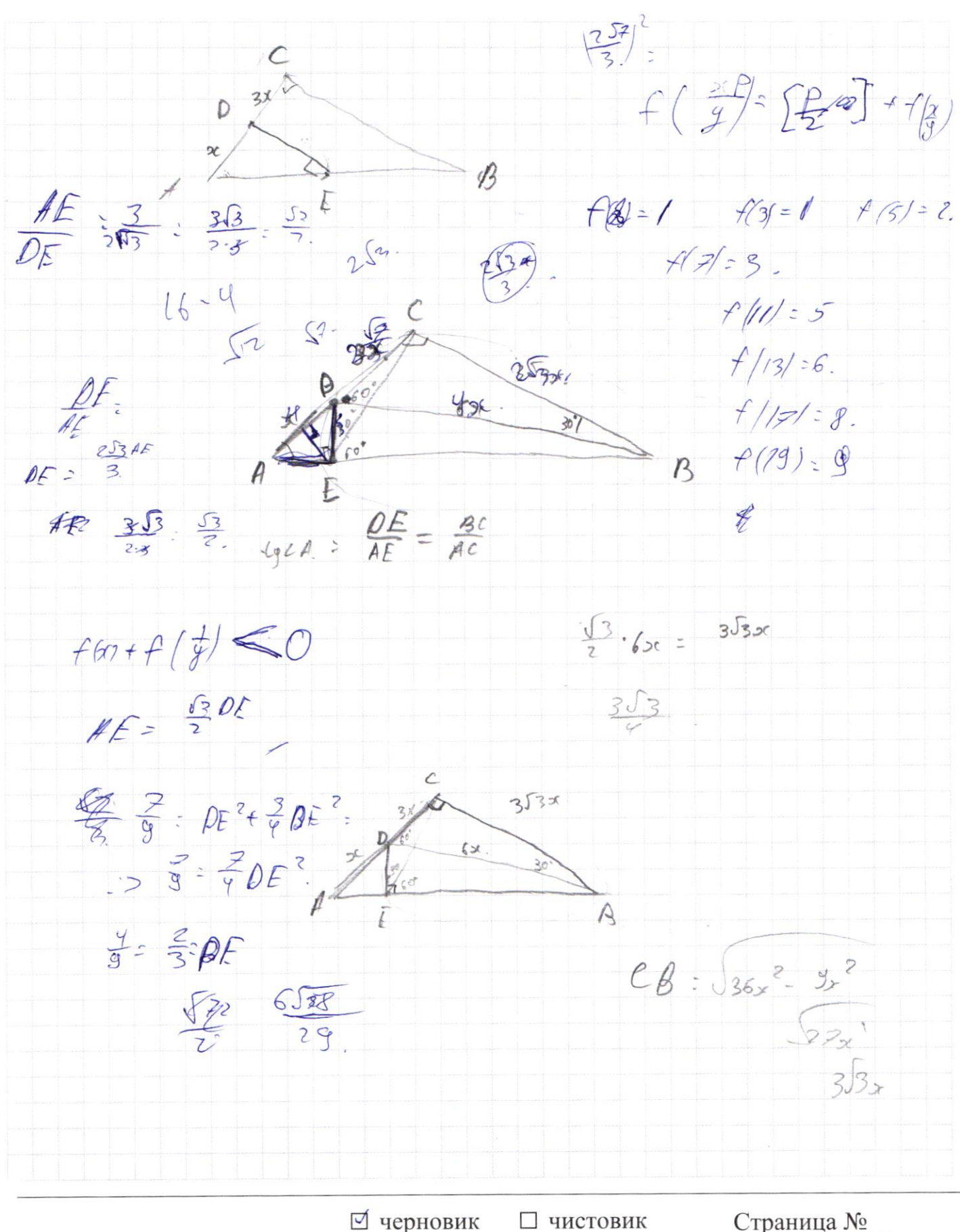

(Поставьте галочку в нужном поле)

Страница № (Нумеровать только чистовики)

 $\begin{cases} (x - 6y) = \sqrt{xy - 6y} - x \times 6 \\ x^2 + 2y^2 - 12x - 4y + 20 = 0 \end{cases}$  $36y^2$   $(2xy)^2$   $xy-6y-x+6$  $2y^{2}-12x-4y+20-36y^{2}+12x9 = -(2-6)(9-1)$ -  $34y^2-12x-4y+20+12xy$ <br>-  $34y^2-12x-4y+20+12xy$  +  $xy+7-6y-20=0$ .  $-31y^2 - 13x - 10y + 13xy + 27 = 0$  $-(3x(1-y)-10y(1-y)-94y^2+2z=0.$  $(13x - 10y)(1-y) - 44y^2 + 27z0$ □ черновик □ чистовик Страница №

(Нумеровать только чистовики)

<sup>(</sup>Поставьте галочку в нужном поле)

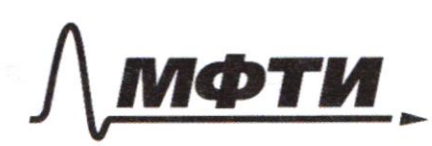

«МОСКОВСКИЙ ФИЗИКО-ТЕХНИЧЕСКИЙ ИНСТИТУТ (НАЦИОНАЛЬНЫЙ ИССЛЕДОВАТЕЛЬСКИЙ **VHURFPCUTFTW** 

ШИФР

(заполняется секретарём)

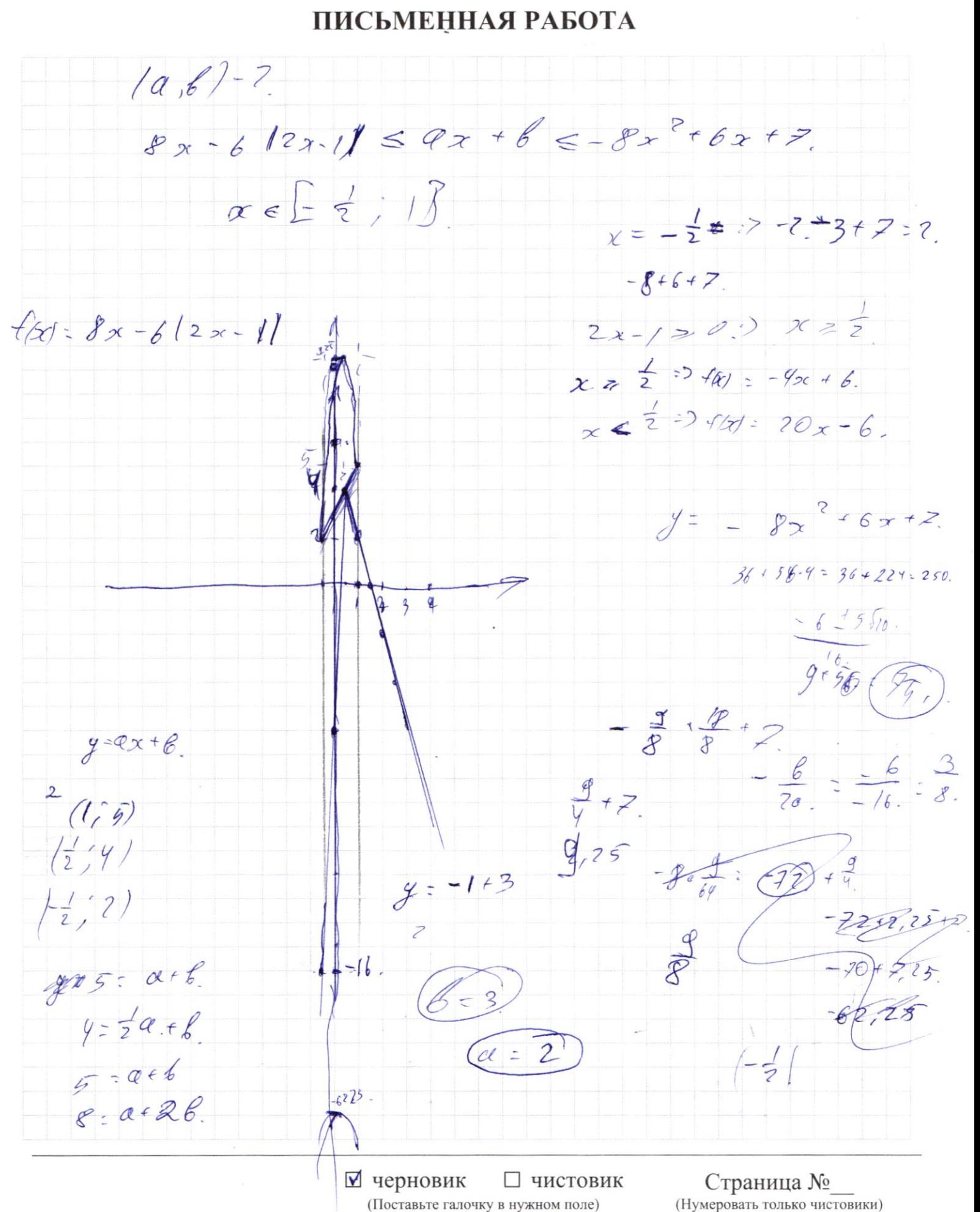

<sup>(</sup>Поставьте галочку в нужном поле)

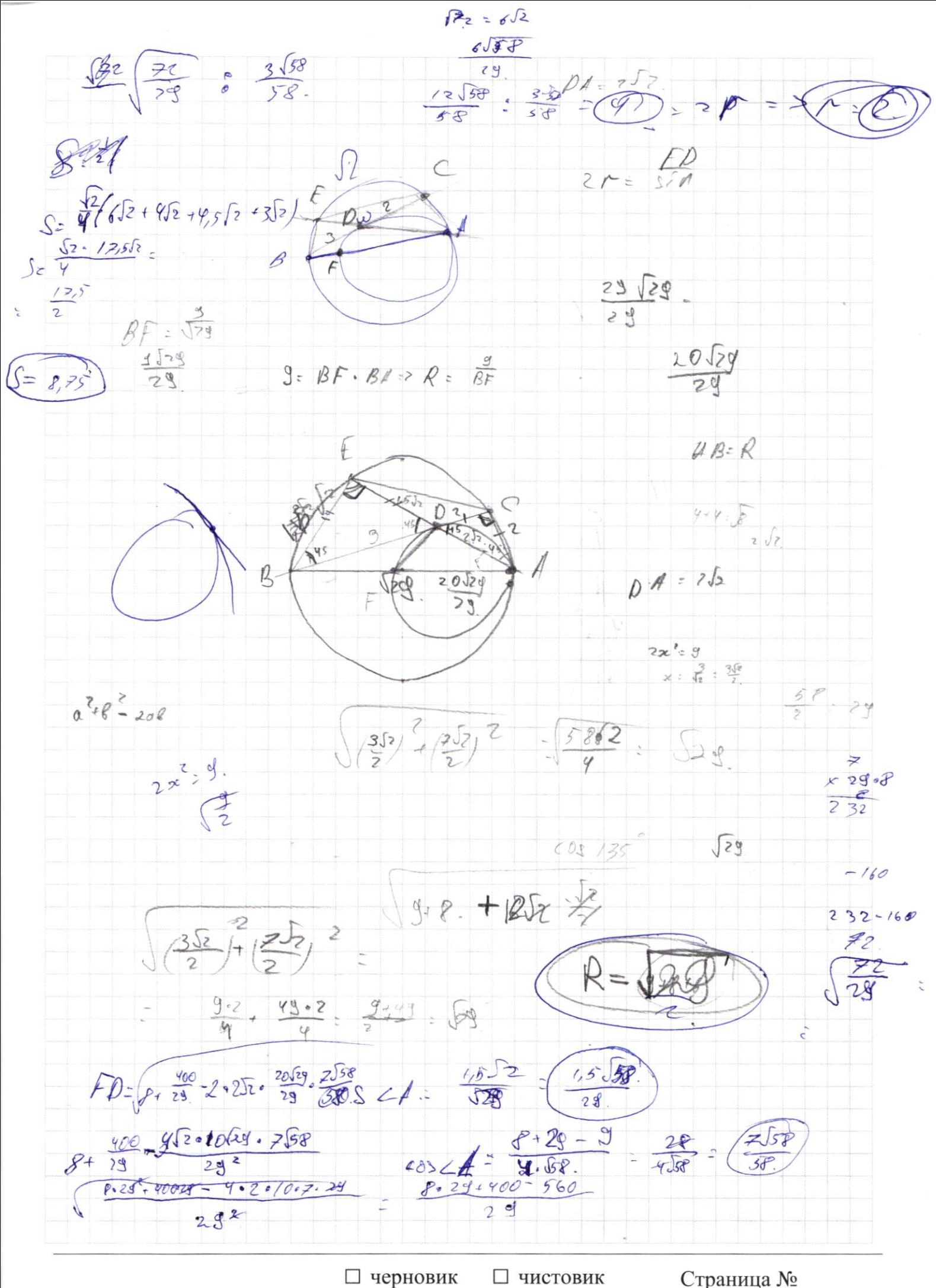

(Поставьте галочку в нужном поле)

Страница № (Нумеровать только чистовики)

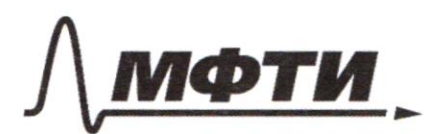

«МОСКОВСКИЙ ФИЗИКО-ТЕХНИЧЕСКИЙ ИНСТИТУТ (НАЦИОНАЛЬНЫЙ ИССЛЕДОВАТЕЛЬСКИЙ **УНИВЕРСИТЕТ»** 

ШИФР

(заполняется секретарём)

#### ПИСЬМЕННАЯ РАБОТА

 $x - 6y = \sqrt{x^2 - 6y - x + 6}$  $x - 6y - x + 6 > 0$  $x^2 + 2y^2 - 12x - 4y + 20 = 0$  $36^{2}-125+36+9^{2}-99+9-20+9^{2}=572-61+9-21^{2}=9^{2}20$  $x^2 - 12xy + 36y^2 = xy - 6y - x + 6$  $x^2-13xy + 6y + x + 6 + 36y^2 = 0$  $2(y-1)$  $x^2 + 2y^2 - 12x - 4y + 20 = 0$  $2y^2 - 4y + 2$ .  $x_{f-6y} - x 6800$  $x + -6y - x +$  $y(x-6)-(x-6)=x-61(y-1)=0.$  $0c - 6119 - 120$  $(x - 6y)^{2}$  + xy + by + 2 - 6 = 0  $x^2 - 12xy + 3xy^2 = xy - 6y - x + 6$  $\int_0^{\infty}$  =  $\int_0^{\infty}$  =  $\int_0^{\infty}$  $(x - 6y) - (x - 6)(y - 1) = 0.$  $x-6y=(x-6)(y-1)$   $(x-6)^{2}+2y-1e-1$  $(x - 6)^{2} + (x - 6)^{2} + 2(y-1)$  $x + 1$  $x^{2} + 2y^{2} - 12x - 4y + 20 = 0$   $(x - 6 + 2(x - 6y) + y - 1) + (y - y)^{2}$  $x^2-12x+36+2(y^2-2y+1)-18:0$  : 18.  $\sqrt{(x-6)^{2}+2(y-1)^{2}-18}$   $(x-6+2x^{2}-27xy+72y^{2}+y-1)^{2}+y^{2}-18$  $(2x^2-24xy+72y^2+x+y-7)+(9-1)^2=18$ ⊻ черновик □ чистовик

(Поставьте галочку в нужном поле)

Страница № (Нумеровать только чистовики)

 $\frac{100}{9}$ : 225  $\frac{4}{5}$  = 900<br>6x = 900  $250.3 = 750$  (150) Mid Je = x. nore forman.  $aq^2 - ?$  $\gamma$  - $\frac{900}{5}$  $\alpha$  $6 = 49$   $76$   $286$ ;  $3x + y = 900$  $3274$  $x [151] 224]^{972}$  $d: \alpha g$  3 450  $150.$  $\alpha$  g  $3 - 9$  $ax^2 - 2qqz + qqq^2 = 0.$  $q q = 1$  $x^2-2gx+g^2=0$ .  $39 - 9$  $\frac{y}{2x}$ <br> $\frac{y}{2x}$ <br> $\frac{4}{3}$ <br> $\frac{4}{3}$ <br> $\frac{4}{3}$ <br> $\frac{4}{3}$ <br> $\frac{4}{3}$ <br> $\frac{4}{3}$ <br><br> $\frac{4}{3}$ <br><br><br><br><br><br><br><br><br><br><br><br><br><br><br><br><br><br><br><br><br><br><br>  $Qz - q^2 = 0$  $(224-151) + 17$  $\mathfrak{g}(\mathfrak{p}\mathfrak{q})$  $\mathscr{D}$  = 0  $y > x$  \*  $\frac{-6}{2}$  $f = 900$  $a,b,c\in\mathbb{Z}$  $x = 150.$   $y = 450.$  $222$  $\overline{\mathcal{U}}$  $3 - 2$  $3x + y = 900$  $34$  $\mathbf{2}$  $\sqrt{2}$  $2x < \chi$ ey  $y-7=3+1$ <br> $3y < 3y$  $3227$  $y$   $72$  $-39 > 30 > 4$ □ черновик □ чистовик Страница № (Нумеровать только чистовики) (Поставьте галочку в нужном поле)